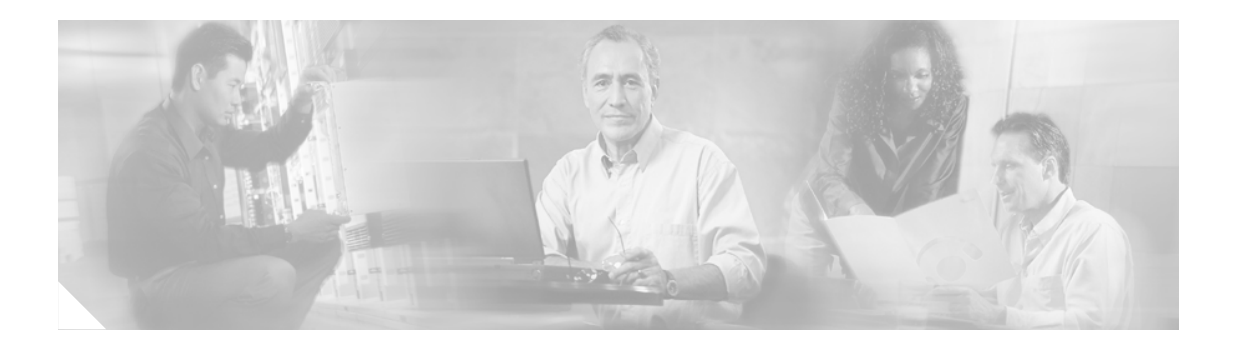

# はじめに

ここでは、『*Cisco MDS 9000 Family Quick Configuration Guide*』の対象読者、構成、および表記法に ついて説明します。さらに、関連資料の入手方法についても説明します。

# 対象読者

このマニュアルは、Cisco MDS 9000 ファミリー マルチレイヤ ディレクタおよびファブリック ス イッチの設定およびメンテナンスを担当する経験豊富なネットワーク管理者を対象としています。

# マニュアルの構成

このマニュアルは、次の章で構成されています。

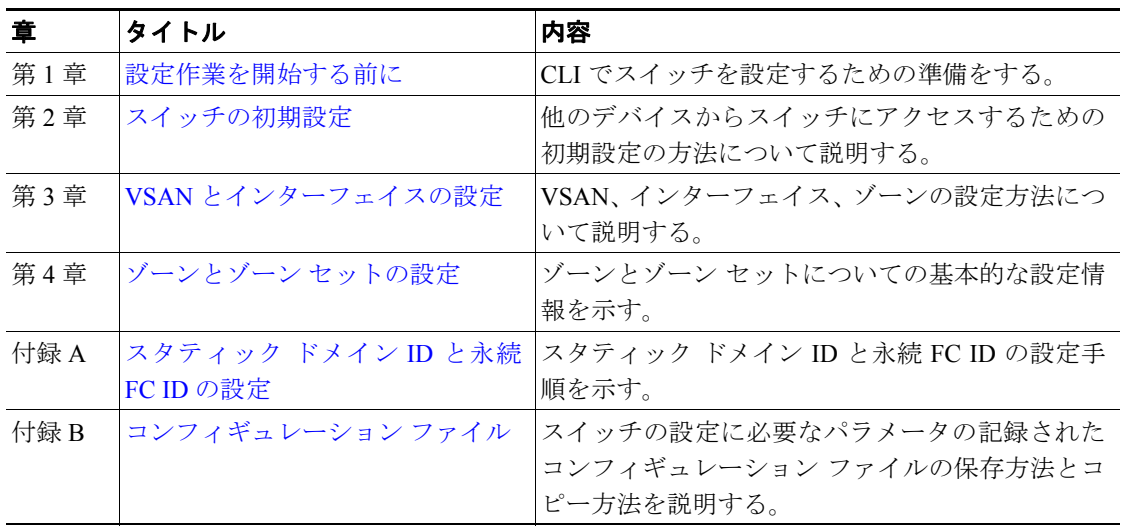

# 表記法

コマンドの説明では、次の表記法を使用しています。

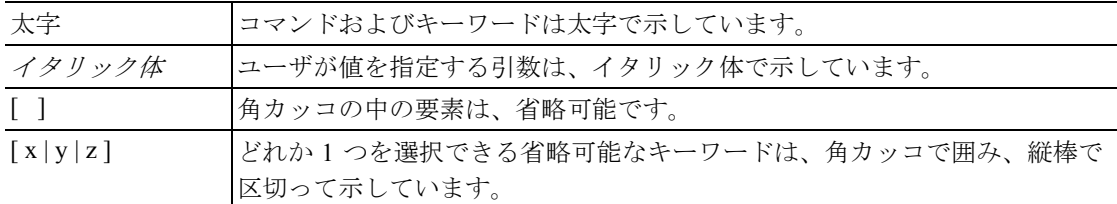

出力例では、次の表記法を使用しています。

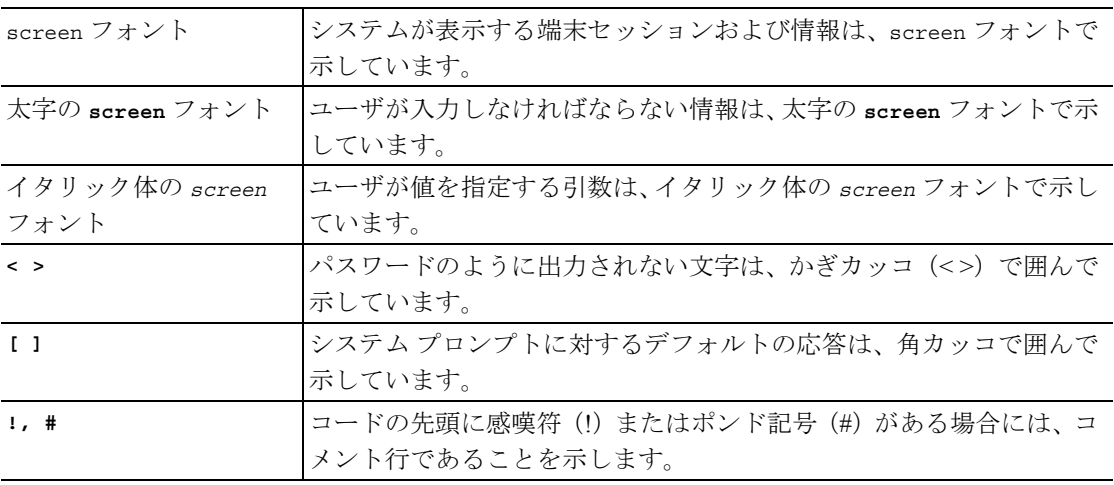

このマニュアルは、次の表記法を使用しています。

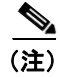

(注) 「注釈」です。役立つ情報や、このマニュアル以外の参照資料などを紹介しています。

注意 「要注意」の意味です。機器の損傷またはデータ損失を予防するための注意事項が記述されていま す。

## 関連資料

Cisco MDS 9000 ファミリーのマニュアル セットの内容は、次のとおりです。

- **FCisco MDS 9000 Family Release Notes for Cisco MDS SAN-OS Releases』**
- **•** 『Cisco MDS 9000 Family Interoperability Support Matrix』
- **•** 『Cisco MDS SAN-OS Release Compatibility Matrix for IBM SAN Volume Controller Software for Cisco MDS 9000』
- **•** 『Cisco MDS SAN-OS Release Compatibility Matrix for VERITAS Storage Foundation for Networks Software』
- **FCisco MDS SAN-OS Release Compatibility Matrix for Storage Service Interface Images**
- **•** 『Cisco MDS 9000 Family SSM Configuration Note』
- **•** 『Cisco MDS 9000 Family ASM Configuration Note』
- **•** 『Regulatory Compliance and Safety Information for the Cisco MDS 9000 Family』
- **•** 『Cisco MDS 9500 Series Hardware Installation Guide』
- 『Cisco MDS 9200 Series Hardware Installation Guide』
- 『Cisco MDS 9216 Switch Hardware Installation Guide』
- **•** 『Cisco MDS 9100 Series Hardware Installation Guide』
- **•** 『Cisco MDS 9020 ファブリック スイッチ ハードウェア インストレーション ガイド』
- **•** 『Cisco MDS 9000 Family Software Upgrade and Downgrade Guide』
- **•** 『Cisco MDS 9000 Family Configuration Guide』
- **•** 『Cisco MDS 9000 Family Command Reference』
- **•** 『Cisco MDS 9020 Fabric Switch Configuration Guide and Command Reference』
- **•** 『Cisco MDS 9000 Family Fabric Manager Configuration Guide』
- **•** 『Cisco MDS 9000 Family Fabric and Device Manager Online Help』
- 『Cisco MDS 9000 Family SAN Volume Controller Configuration Guide』
- **•** 『Cisco MDS 9000 Family Quick Configuration Guide』
- **•** 『Cisco MDS 9000 Family Fabric Manager Quick Configuration Guide』
- **•** 『Cisco MDS 9000 ファミリ MIB クイック リファレンス』
- 『Cisco MDS 9020 Fabric Switch MIB Quick Reference』
- 『Cisco MDS 9000 Family CIM Programming Reference』
- 『Cisco MDS 9000 Family System Messages Reference』
- 『Cisco MDS 9020 Fabric Switch System Messages Reference』
- **•** 『Cisco MDS 9000 Family Troubleshooting Guide』
- **•** 『Cisco MDS 9000 Family Port Analyzer Adapter 2 Installation and Configuration Note』
- **•** 『Cisco MDS 9000 Family Port Analyzer Adapter Installation and Configuration Note』

Cisco MDS 9000 ファミリーの VERITAS Storage Foundation(TM) for Networks については、次の VERITAS の Web サイトを参照してください。 <http://support.veritas.com/>

Cisco MDS 9000 ファミリーの IBM TotalStorage SAN Volume Controller Storage Software については、 次の IBM TotalStorage Support の Web サイトを参照してください。 <http://www.ibm.com/storage/support/2062-2300/>

# マニュアルの入手方法

シスコ製品のマニュアルおよびその他の資料は、Cisco.com でご利用いただけます。また、テクニ カル サポート、およびその他のリソースをさまざまな方法で入手することができます。ここでは、 シスコ製品に関する技術情報を入手する方法について説明します。

### **Cisco.com**

次の URL から、シスコ製品の最新資料を入手することができます。

<http://www.cisco.com/techsupport>

シスコの Web サイトには、次の URL からアクセスしてください。

[http://www.cisco.com http://www.cisco.com/jp](http://www.cisco.com)

シスコの Web サイトの各国語版へは、次の URL からアクセスできます。

[http://www.cisco.com/public/countries\\_languages.shtml](http://www.cisco.com/public/countries_languages.shtml)

シスコ製品の最新資料の日本語版は、次の URL からアクセスしてください。

[http://www.cisco.com/jp](http://www.cisco.com/techsupport)

### **Product Documentation DVD**(英語版)

シスコ製品のマニュアルおよびその他の資料は、製品に付属の Product Documentation DVD パッケー ジでご利用になれます。 Product Documentation DVD は定期的に更新されるので、印刷資料よりも新 しい情報が得られます。

Product Documentation DVD とは、膨大な量の技術情報をまとめて DVD に収録したものです。この DVD があれば、ハードウェアとソフトウェアとのいくつかのバージョンに関して、インストール、 設定、コマンドの各ガイドがご覧になれます。また HTML 形式の技術文書も閲覧できます。この DVD があれば、インターネットに接続しなくても、シスコの Web にあるのと同じ資料がご覧にな れます。一部の製品については PDF 版のマニュアルもございます。

この Product Documentation DVD は、1 回単位で入手することも、または定期購読することもできま す。 Cisco.com 登録ユーザ(Cisco Direct Customers)の場合は、Ordering ツールと Cisco Marketplace のどちらでも Product Documentation DVD (製品番号 DOC-DOCDVD=) が発注できます。

Cisco Ordering ツール:

<http://www.cisco.com/en/US/partner/ordering/>

Cisco Marketplace:

<http://www.cisco.com/go/marketplace/>

### マニュアルの発注方法(英語版)

2005 年 6 月 30 日以降、Cisco.com 登録ユーザの場合、Cisco Marketplace の Product Documentation Store からシスコ製品の英文マニュアルを発注できるようになっています。次の URL にアクセスし てください。

<http://www.cisco.com/go/marketplace/>

以下に示したように、Ordering ツールでマニュアルを発注する手段も引き続きご利用になれます。

- **•** Cisco.com 登録ユーザ(Cisco Direct Customers)の場合、Ordering ツールからマニュアルが発注 できます。次の URL にアクセスしてください。 <http://www.cisco.com/en/US/partner/ordering/>
- **•** Ordering ツールでマニュアルを発注する方法は次の URL に載っています。 [http://www.cisco.com/univercd/cc/td/doc/es\\_inpck/pdi.htm](http://www.cisco.com/univercd/cc/td/doc/es_inpck/pdi.htm)
- **•** Cisco.com に登録されていない場合、製品を購入された代理店へお問い合わせください。

### シスコシステムズマニュアルセンター

シスコシステムズマニュアルセンターでは、シスコ製品の日本語マニュアルの最新版を PDF 形式で 公開しています。また、日本語マニュアル、および日本語マニュアル CD-ROM もオンラインで発 注可能です。ご希望の方は、次の URL にアクセスしてください。

#### <http://www2.hipri.com/cisco/>

また、シスコシステムズマニュアルセンターでは、日本語マニュアル中の誤記、誤植に関するコメ ントをお受けしています。次の URL の「製品マニュアル内容不良報告」をクリックすると、コメ ント入力画面が表示されます。

#### <http://www2.hipri.com/cisco/>

なお、技術内容に関するお問い合せは、この Web サイトではお受けできませんので、製品を購入 された各代理店へお問い合せください。

П

# シスコ製品のセキュリティの概要

シスコでは、オンラインの Security Vulnerability Policy ポータル(英文のみ)を無料で提供していま す。URL は次のとおりです。

[http://www.cisco.com/en/US/products/products\\_security\\_vulnerability\\_policy.html](http://www.cisco.com/en/US/products/products_security_vulnerability_policy.html)

このサイトは、次の目的にご利用になれます。

- **•** シスコ製品のセキュリティの脆弱性を報告する。
- **•** シスコ製品にからむセキュリティの問題に関してサポートを受ける。
- **•** シスコからセキュリティ情報が送られてくるよう登録をする。

シスコ製品のセキュリティに関する助言と注意事項を列挙した最新のリストは、次の URL にあり ます。

<http://www.cisco.com/go/psirt>

助言と注意事項を、更新と同時にご覧になりたい場合は、次の URL から Product Security Incident Response Team Really Simple Syndication(PSIRT RSS)フィードにアクセスしてください。

[http://www.cisco.com/en/US/products/products\\_psirt\\_rss\\_feed.html](http://www.cisco.com/en/US/products/products_psirt_rss_feed.html)

### シスコ製品のセキュリティ問題の報告

シスコでは、セキュアな製品を提供すべく全力を尽くしています 製品をリリースする前には内部テ ストを行い、すべての脆弱性を早急に修正するよう努力しています。万一シスコ製品に脆弱性が見 つかった場合は PSIRT にご連絡ください。

**•** 緊急の場合—[security-alert@cisco.com](mailto:security-alert@cisco.com)

「緊急の場合」とは、システムが現在も攻撃を受けている場合、または急を要する深刻なセキュ リティの脆弱性を報告しなければならない場合のいずれかを指します。それ以外の状態はいず れも「緊急ではない場合」に該当します。

**•** 緊急ではない場合[—psirt@cisco.com](mailto:psirt@cisco.com)

緊急の場合は電話で PSIRT に連絡することもできます。

- **•** 1 877 228-7302
- **•** 1 408 525-6532

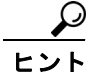

シスコに機密情報をお送りになる際は、Pretty Good Privacy (PGP)か互換製品を使用して暗号化す ることをお勧めします。 PSIRT は、PGP バージョン 2.*x* から 8.*x* と互換性のある暗号化情報に対応し ています。

失効または有効期限が切れた暗号鍵は絶対に使用しないでください。 PSIRT との連絡に使う正確な 公開鍵は、次の URL の [Security Vulnerability Policy] ページにリンクされている公開鍵です。

[http://www.cisco.com/en/US/products/products\\_security\\_vulnerability\\_policy.htm](http://www.cisco.com/en/US/products/products_security_vulnerability_policy.htm)

このページのリンクには、使用されている最新の PGP 鍵 ID があります。

# テクニカル サポート

Cisco Technical Support では、優れたテクニカル サポートを 24 時間体制で提供しています。 Cisco.com の Cisco Technical Support & Documentation Web サイトには、膨大な数のサポート用リソー スが用意してあります。また、シスコと正式なサービス契約を交わしているお客様には、Cisco Technical Assistance Center(TAC)のエンジニアが電話でサポートします。シスコと正式なサービス 契約を交わしていない場合は代理店にお問い合せください。

### **Cisco** テクニカル サポート(および資料) **Web** サイト

Cisco テクニカル サポート(および資料) Web サイトには、シスコ製品やシスコの技術に関する技 術的な問題を解決する資料とツールがあります。この Web サイトは、24 時間いつでも利用可能で す。URL は次のとおりです。

<http://www.cisco.com/techsupport>

Cisco テクニカル サポート(および資料) Web サイトのどのツールにアクセスする場合も、Cisco.com のユーザ ID とパスワードが必要です。サービス契約が有効で、かつユーザ ID またはパスワードを お持ちでない場合は、次の URL にアクセスして登録手続きを行ってください。

<http://tools.cisco.com/RPF/register/register.do>

テクニカル サポートにお問い合わせいただく前に、Cisco Product Identification (CPI) ツールを使用 して、製品のシリアル番号をご確認下さい。Cisco テクニカル サポート (および資料) Web サイト で、Documentation & Tools の下にある [Tools & Resources] リンクをクリックすると CPI ツールにア クセスできます。[Alphabetical Index] ドロップダウン リストから [**Cisco Product Identification Tool**] を選択するか、Alerts & RMAs の下にある [**Cisco Product Identification Tool**] リンクをクリックしま す。 CPI ツールには、(1)製品 ID またはモデル名による検索、(2) ツリー表示による検索、(3) ー 部の製品に限られるが、**show** コマンドの出力結果をコピー アンド ペーストして検索する方法、と いう 3 つの検索オプションがあります。検索結果には、シリアル番号のラベルの場所が強調された 製品の説明図が表示されます。テクニカル サポートにお問い合わせいただく前に、製品のシリアル 番号のラベルを確認し、メモなどに控えておいてください。

### **Japan TAC Web** サイト

Japan TAC Web サイトでは、利用頻度の高い TAC Web サイト( http://www.cisco.com/tac )のドキュ メントを日本語で提供しています。Japan TAC Web サイトには、次の URL からアクセスしてくだ さい。

#### <http://www.cisco.com/jp/go/tac>

サポート契約を結んでいない方は、「ゲスト」としてご登録いただくだけで、Japan TAC Web サイ トのドキュメントにアクセスできます。Japan TAC Web サイトにアクセスするには、Cisco.com の ログイン ID とパスワードが必要です。ログイン ID とパスワードを取得していない場合は、次の URL にアクセスして登録手続きを行ってください。

<http://www.cisco.com/jp/register>

П

### **Service Request** ツールの使用

オンラインの TAC Service Request ツールを使えば、S3 および S4 の問題について最も迅速にテクニ カル サポートを受けられます(ネットワークの障害が軽微である場合、あるいは製品情報が必要な 場合)。状況をご説明いただくと、TAC Service Request ツールが推奨される解決方法を提供します。 これらの推奨手段でも問題が解決されない場合はシスコのエンジニアが対応します。TAC Service Request ツールには次の URL からアクセスできます。

<http://www.cisco.com/techsupport/servicerequest>

問題が S1 または S2 であるか、インターネットにアクセスできない場合は、電話で TAC にご連絡 ください(運用中のネットワークがダウンした場合、あるいは重大な障害が発生した場合)。 S1 お よび S2 のサービス リクエストには、シスコのエンジニアがすぐにアサインされ、業務を円滑に継 続できるようサポートします。

電話でテクニカル サポートを受ける際は、次の番号のいずれかをご使用ください。

アジア太平洋:+61 2 8446 7411(オーストラリア: 1 800 805 227) EMEA $\cdot$  +32 2 704 55 55 米国: 1 800 553-2447

TAC の連絡先一覧については、次の URL にアクセスしてください。

<http://www.cisco.com/techsupport/contacts>

### 問題の重大度の定義

すべての問題を標準形式で報告するために、問題の重大度を定義しました。

重大度 1(S1)— ネットワークが「ダウン」した状態か、業務に致命的な損害が発生した場合。24 時間体制であらゆる手段を使用して問題の解決にあたります。

重大度 2(S2)— 既存のネットワークの動作が著しく低下したか、シスコ製品が十分に機能しない ため、業務に重大な影響を及ぼした場合。通常の業務時間内にフルタイムで問題の解決にあたりま す。

重大度 3(S3)— ネットワークの動作パフォーマンスが低下しているが、ほとんどの業務運用は継 続できる場合。通常の業務時間内にサービスを十分なレベルに復旧します。

重大度 4(S4)— シスコ製品の機能、インストレーション、コンフィギュレーションについて、情 報または支援が必要な場合。業務の運用には、ほとんど影響がありません。

# その他の資料および情報の入手方法

シスコの製品、テクノロジー、およびネットワーク ソリューションに関する情報について、さまざ まな資料をオンラインおよび印刷物で入手できます。

- **•** Cisco Marketplace では、シスコの書籍やリファレンス ガイド、マニュアル、ロゴ製品を各種提 供しています。購入を希望される場合は次の URL にアクセスしてください。 <http://www.cisco.com/go/marketplace/>
- **•** *Cisco Press* では、ネットワーク、トレーニング、認定関連の出版物を幅広く発行しています。 初心者から上級者まで、さまざまな読者向けの出版物があります。 Cisco Press の最新の出版物 情報などについては、次の URL からアクセスしてください。

<http://www.ciscopress.com>

**•** 『*Packet*』は、シスコが発行するテクニカル ユーザ向けの季刊誌で、インターネットやネット ワークへの投資を最大限に活用するのに役立ちます。『*Packet*』には、ネットワーク分野の最新 動向、テクノロジーの進展、およびシスコの製品やソリューションに関する記事をはじめ、ネッ トワークの配置やトラブルシューティングのヒント、設定例、お客様の事例研究、認定やト レーニングに関する情報、および多数の詳細なオンライン リソースへのリンクが盛り込まれて います。『*Packet*』には、次の URL からアクセスしてください。

<http://www.cisco.com/packet>

**•** 『*iQ Magazine*』は、シスコが発行する成長企業向けの季刊誌で、シスコのテクノロジーを使っ て収益の増加、ビジネス効率の向上、およびサービスの拡大を図る方法について学ぶことを目 的としています。この季刊誌は、実際の事例研究や事業戦略を用いて、これら企業が直面する さまざまな課題や、問題解決の糸口となるテクノロジーを明確化し、テクノロジーの投資に関 して読者が正しい決断を行う手助けをします。『*iQ Magazine*』には、次の URL からアクセスし てください。

<http://www.cisco.com/go/iqmagazine>

電子版は次の URL にあります。

<http://ciscoiq.texterity.com/ciscoiq/sample/>

**•** 『*Internet Protocol Journal*』は、インターネットおよびイントラネットの設計、開発、運用を担 当するエンジニア向けに、シスコが発行する季刊誌です。『*Internet Protocol Journal*』には、次 の URL からアクセスしてください。

<http://www.cisco.com/ipj>

**•** シスコの提供するネットワーキング製品、およびカスタマー サポート サービスは、次の URL から入手できます。

<http://www.cisco.com/en/US/products/index.html>

**•** Networking Professionals Connection は対話形式の Web サイトです。このサイトでは、ネットワー キング製品やテクノロジーに関する質問、提案、および情報をネットワーキング担当者がシス コの専門家や他のネットワーキング担当者と共有できます。次の URL にアクセスしてディス カッションに参加してください。

<http://www.cisco.com/discuss/networking>

**•** シスコは、国際的なレベルのネットワーク関連トレーニングを実施しています。トレーニング の最新情報については、次の URL からアクセスしてください。 <http://www.cisco.com/en/US/learning/index.html>

**The Second Service**